4 Idiots' Approach for Click-through Rate Prediction

### Team Members

#### 4 Idiots consist of:

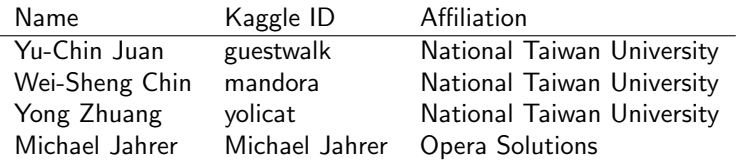

Our final model is an ensemble of NTU's model and Michael's model. Michael's model is based on his work in Opera Solutions, so he cannot release his part. Therefore, in the released codes and documents we only present NTU's solution.<sup>1</sup>

 $1$ The private leaderboard score of NTU's solution is 0.3796, so the rank keeps unchanged.

# Data Set

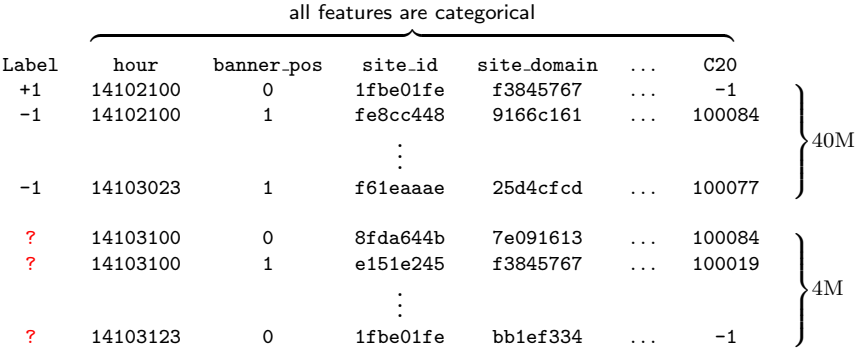

#### Evaluation

Logarithmic loss is used in this competition:

$$
\log \log = -\frac{1}{L} \sum_{i=1}^{L} y_i \log p_i + (1 - y_i) \log (1 - p_i),
$$

where L is the number of instances,  $y_i \in \{0, 1\}$  is the label of the *i*th instance, and  $p_i$  is the probability of that the *i*th instance is clicked.

## Flow Chart

Our best model is an ensemble of 20 models. These models are built under the yellow part of the flow chart below with different settings.

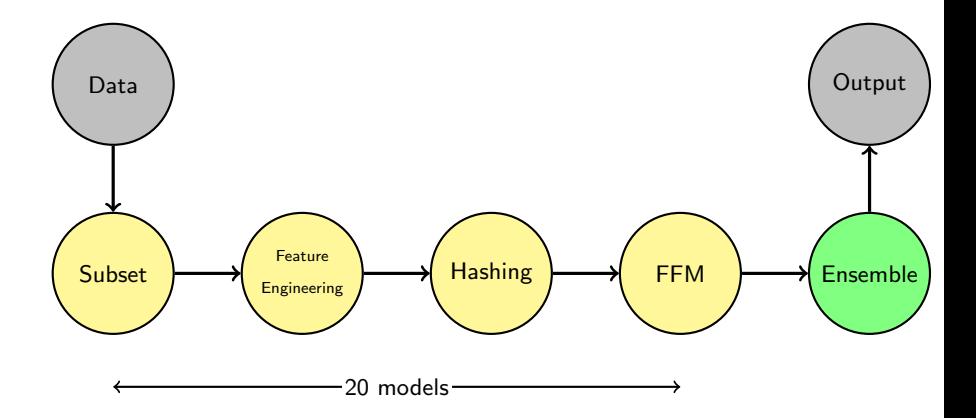

### Subset

Instead of using the whole dataset, in this competition we find splitting data into small parts works better than directly using the entire dataset. For example, in one of our models we select instances whose site id is 85f751fd; and in another one we select instances whose app id is ecad2386.

# Feature Engineering

Except the raw features, we generate the following additional features:

- Counting features
- Bag features
- Click history

# Counting Features

Counting features include:

- device ip count
- device id count
- hourly user count
- user count
- hourly impression count

Here, **user** is defined as:

```
(
device ip + device model, if device id is a99f214a
 device id, otherwise
```
An **impression** is defined as concatenating all raw features together.

### Bag Features

For each user, we add bags of features. For example, if we have user1 associated with app\_id-A and app\_id-B, and user2 associated with  $app_id-C$  and  $app_id-D$ , then we generate an additional feature bag\_of\_app\_id:

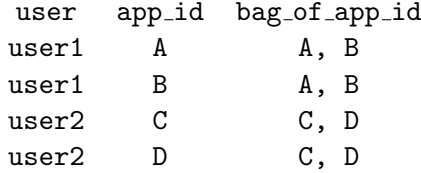

# Click History

We generate a click history feature for users who have device\_id information. For example:

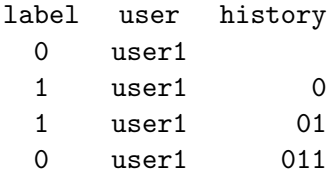

# **Hashing**

We use hashing trick to transform text features. For example:

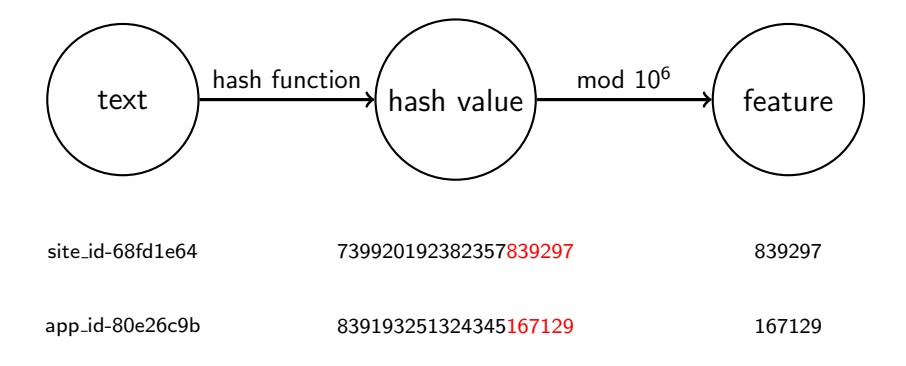

Field-aware Factorization Machines (FFM)

For details of FFM, please check the following slides:

<http://www.csie.ntu.edu.tw/~r01922136/slides/ffm.pdf>

This model is also used in another CTR competition.<sup>2</sup> We are interested to see if it can be more widely used. If you want to use this model, we have released a package **LIBFFM** at:

<http://www.csie.ntu.edu.tw/~r01922136/libffm>

 $^{2}$ <https://www.kaggle.com/c/criteo-display-ad-challenge>

### Ensemble

By using different settings for subset / feature engineering / FFM, we totally built 20 models. We use a simple average approach to blend them. For example, if an impression has three predictions 0.1, 0.15, and 0.08 from three different models, then the averaged prediction is:

$$
p = f\left(\frac{f^{-1}(0.1) + f^{-1}(0.15) + f^{-1}(0.08)}{3}\right) = 0.1067,
$$

where  $f$  is logistic function and  $f^{-1}$  is the inverse function of  $f$ .

### Source Codes

The source codes of our solution can be obtained at:

<https://github.com/guestwalk/kaggle-avazu>

If you want to re-use our model, please download **LIBFFM** at:

<http://www.csie.ntu.edu.tw/~r01922136/libffm>

### **Miscellaneous**

- Our solution includes many parameters (e.g. number of iteration in the FFM solver). Most of parameters are tuned by running experiments on a 10% subset of the raw dataset.
- In these slides, we focus on presenting important concepts of our solution. For ease of understanding, some details are not disclosed. For example, for each counting feature, actually we only consider those smaller than a certain threshold. To understand all details, please trace our code. Of course, you can also ask questions on the forum. It's very welcomed!
- In this competition, FFM is an effective model. However, because our competitors also use  $\mathsf{FFM},^3$  it is not the key to win this competition. We conclude that the keys are feature engineering and ensemble. It is worth noting that our ensemble is blending the same model (i.e., FFM) built from different subsets of data and features.

 $3$ We are really happy to see some teams use our codes released in Criteo's CTR competition!